## **DAFTAR ISI**

<span id="page-0-0"></span>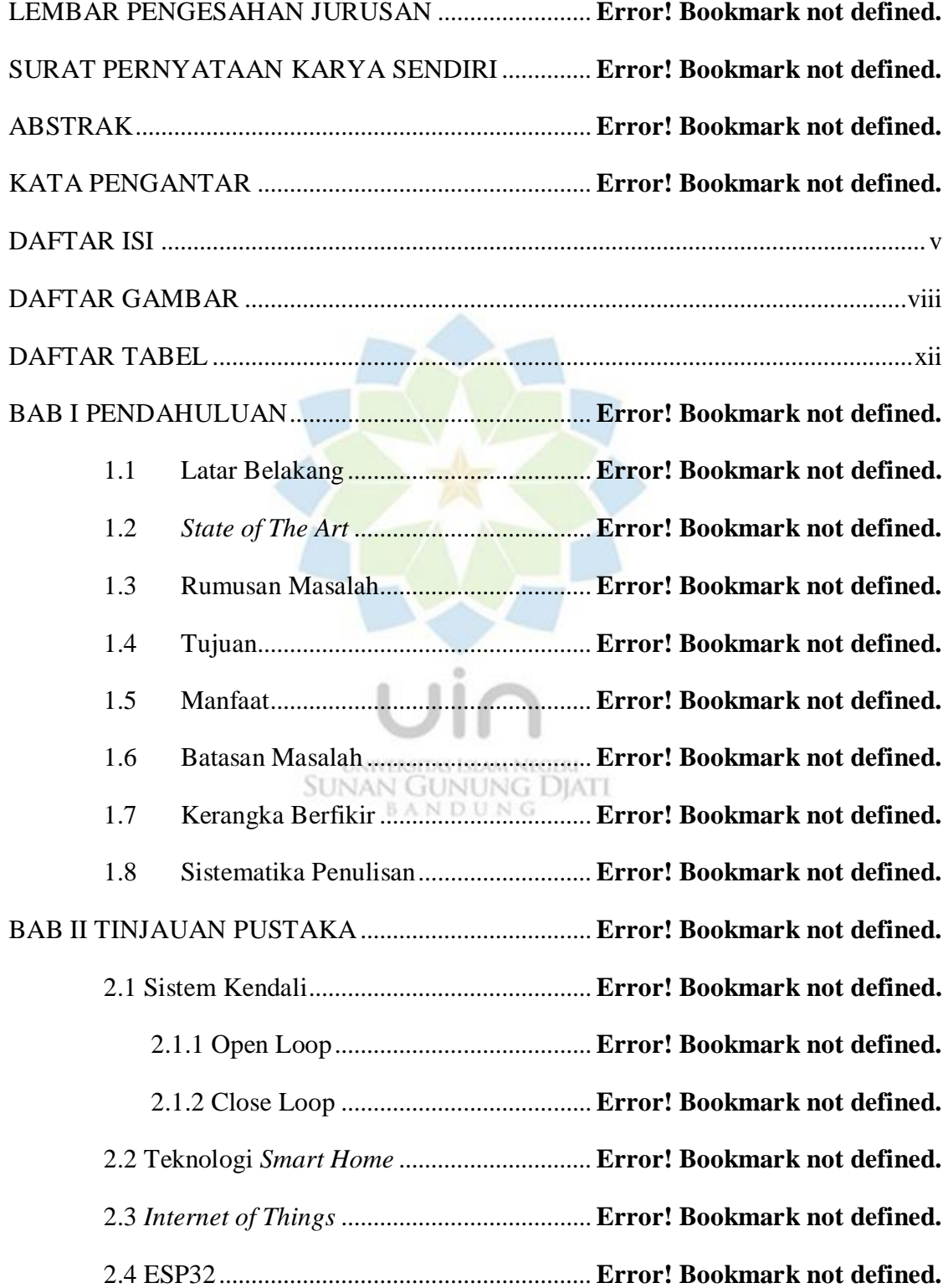

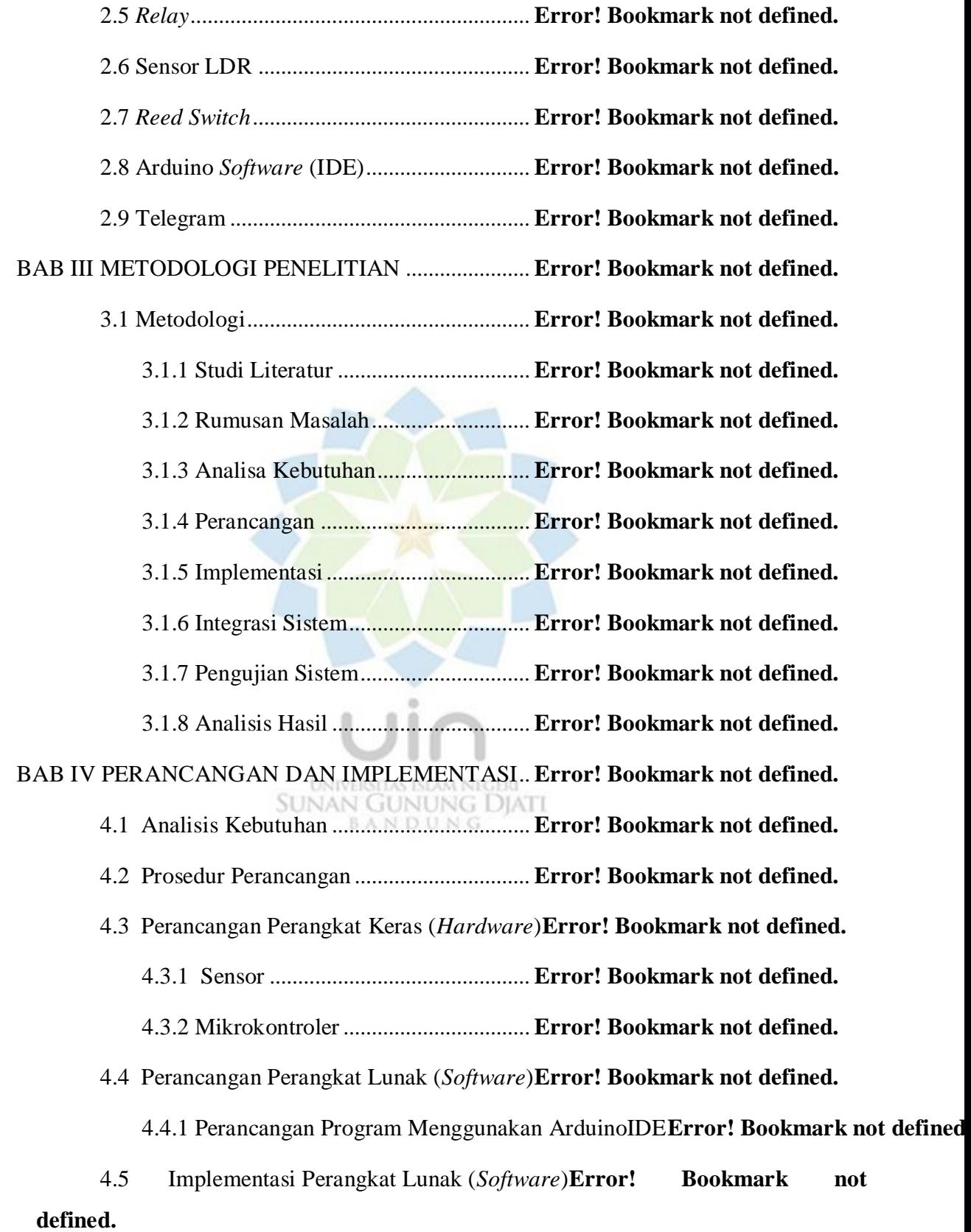

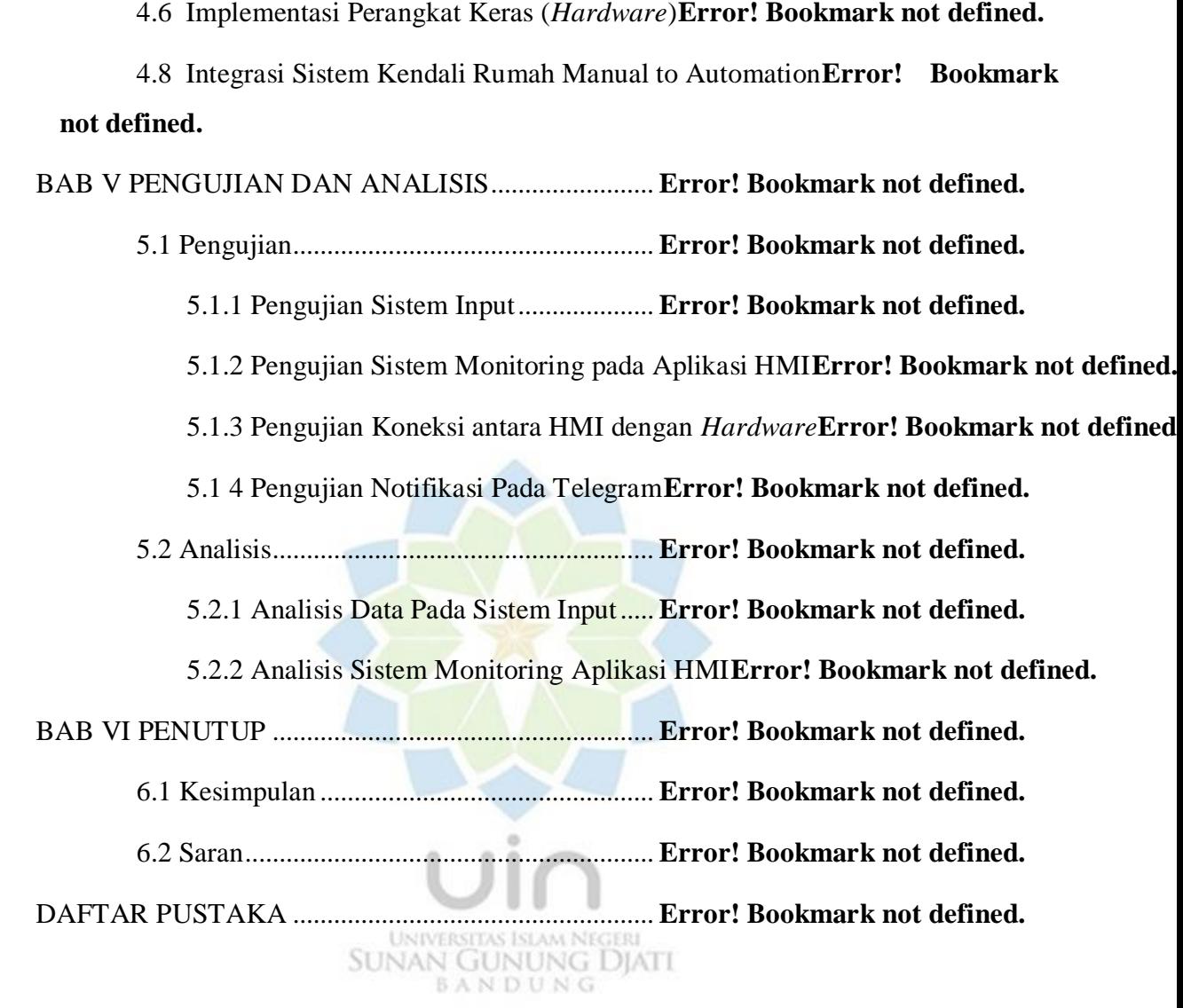

## **DAFTAR GAMBAR**

<span id="page-3-0"></span>Gambar 1. 1 Kerangka Berfikir ............................**Error! Bookmark not defined.**

Gambar 2. 1 Konfigurasi Dasar Sistem Kendali .**Error! Bookmark not defined.**

Gambar 2. 2 Diagram Blok Sistem Pengendalian Loop Terbuka ................**Error! Bookmark not defined.**

Gambar 2. 3 Diagram Blok Sistem Kontrol Tertutup**Error! Bookmark not defined.**

Gambar 2.4 Ilustrasi rumah cerdas (*smart home*).**Error! Bookmark not defined.**

Gambar 2. 5 Ilustrasi cara kerja *Relay* .................**Error! Bookmark not defined.**

Gambar 3. 1 Metodologi Penelitian .....................**Error! Bookmark not defined.**

Gambar 3. 2 Perancangan alat ..............................**Error! Bookmark not defined.**

Gambar 4. 1 Diagram Blok Perancangan Sistem Monitoring**Error! Bookmark not defined.**

Gambar 4. 2 Rangkaian yang terhubung dengan ESP32 *Development boards* **[Error! Bookmark not defined.](_Toc44401382)**

Gambar 4. 3 Icon Arduino IDE ............................**Error! Bookmark not defined.**

Gambar 4. 4 Jendela Preparasi Arduino IDE.......**Error! Bookmark not defined.**

Gambar 4. 5 Jendela Tampilan Arduino IDE ......**Error! Bookmark not defined.**

Gambar 4. 6 Tampilan Pengaturan Board Arduino / Genuino Uno.............**Error! Bookmark not defined.**

Gambar 4. 7 Pengambilan *Library* .......................**Error! Bookmark not defined.**

Gambar 4. 8 Pendefinisian Modul ESP32 *Development board*.................**Error! Bookmark not defined.**

Gambar 4. 9 Variabel Program Modul ESP32 *Development board* ............**Error! Bookmark not defined.**

Gambar 4. 10 Program Pembacaan Status pada *Relay***Error! Bookmark not defined.**

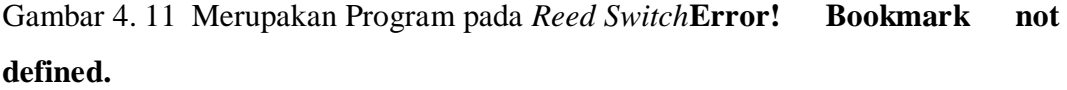

Gambar 4. 12 Program pada TelegramBot ............**Error! Bookmark not defined.**

Gambar 4. 13 Program Pembacaan Sensor Cahaya**Error! Bookmark not defined.**

- Gambar 4. 14 Tampilan Aplikasi HMI dari Kendali Rumah Manual to Automation.......................................**[Error! Bookmark not defined.](_Toc44401394)** Gambar 4. 15 Instalasi Sistem Pada Box ...............**Error! Bookmark not defined.** Gambar 4. 16 Penempatan Sensor..........................**Error! Bookmark not defined.**
- Gambar 4. 17 Integrasi Akhir Sistem.....................**Error! Bookmark not defined.**
- Gambar 5. 1 Tampilan Monitoring History Temperatur pada Tanggal 03 Mei 2020 Pukul 15:05 ......................................**Error! Bookmark not defined.**
- Gambar 5. 2 Tampilan Monitoring *History* Temperatur pada Tanggal 03 Mei 2020 Pukul 16:05 .....................**Error! Bookmark not defined.**
- Gambar 5. 3 Tampilan Monitoring *History* Temperatur pada Tanggal 03 Mei 2020 Pukul 17:07 .....................**Error! Bookmark not defined.**
- Gambar 5. 4 Tampilan Monitoring *History* Temperatur pada Tanggal 03 Mei 2020 Pukul 18:27 .....................**Error! Bookmark not defined.**
- Gambar 5. 5 Tampilan Monitoring *History* Temperatur pada Tanggal 04 Mei 2020 Pukul 13:00 .....................**Error! Bookmark not defined.**
- Gambar 5. 6 Tampilan Monitoring *History* Temperatur pada Tanggal 04 Mei 2020 Pukul 14:00 .....................**Error! Bookmark not defined.**
- Gambar 5. 7 Tampilan Monitoring *History* Temperatur pada Tanggal 04 Mei 2020 Pukul 15:05 .....................**Error! Bookmark not defined.**
- Gambar 5. 8 Tampilan Monitoring *History* Temperatur pada Tanggal 04 Mei 2020 Pukul 16:06 .....................**Error! Bookmark not defined.**
- Gambar 5. 9 Tampilan Monitoring *History* Temperatur pada Tanggal 04 Mei 2020 Pukul 17:06 .....................**Error! Bookmark not defined.**
- Gambar 5. 10 Tampilan Monitoring *History* Temperatur pada Tanggal 04 Mei 2020 Pukul 18:33 .....................**Error! Bookmark not defined.**
- Gambar 5. 11 Tampilan Monitoring *History* Kelembapan Udara pada Tanggal 03 Mei 2020 Pukul 15:05 .**Error! Bookmark not defined.**
- Gambar 5. 12 Tampilan Monitoring *History* Kelembapan Udara pada Tanggal 03 Mei 2020 Pukul 16:05 .**Error! Bookmark not defined.**
- Gambar 5. 13 Tampilan Monitoring *History* Kelembapan Udara pada Tanggal 03 Mei 2020 Pukul 17:07 .**Error! Bookmark not defined.**
- Gambar 5. 14 Tampilan Monitoring *History* Kelembapan Udara pada Tanggal 03 Mei 2020 Pukul 18:27 .**Error! Bookmark not defined.**
- Gambar 5. 15 Tampilan Monitoring *History* Kelembapan Udara pada Tanggal 04 Mei 2020 Pukul 13:00 .**Error! Bookmark not defined.**
- Gambar 5. 16 Tampilan Monitoring *History* Kelembapan Udara pada Tanggal 04 Mei 2020 Pukul 14:00 .**Error! Bookmark not defined.**
- Gambar 5.17 Tampilan Monitoring History Kelembapan Udara pada Tanggal 04 Mei 2020 Pukul 15:05 .**Error! Bookmark not defined.**
- Gambar 5. 18 Tampilan Monitoring History Kelembapan Udara pada Tanggal 04 Mei 2020 Pukul 16:06 .**Error! Bookmark not defined.**
- Gambar 5. 19 Tampilan Monitoring History Kelembapan Udara pada Tanggal 04 Mei 2020 Pukul 17:06 .**Error! Bookmark not defined.**
- Gambar 5. 20 Tampilan Monitoring History Kelembapan Udara pada Tanggal 04 Mei 2020 Pukul 18:33 .**Error! Bookmark not defined.**
- Gambar 5. 21 Menunjukkan Setting IP Address dan Port**Error! Bookmark not defined.**

Gambar 5. 22 Menunjukkan HMI dengan *Hardware* Tersambung ...............**Error! Bookmark not defined.**

Gambar 5. 23 Menunjukkan HMI Dengan *Hardware* Sudah Terhubung .....**Error! Bookmark not defined.**

- Gambar 5. 24 Kondisi Lampu Utama Pada Aplikasi ON Dan Pada Hardware Menyala...........................**Error! Bookmark not defined.**
- Gambar 5. 25 Kondisi Lampu Teras Pada Aplikasi ON Dan Pada Hardware Menyala ............................................**Error! Bookmark not defined.**

Gambar 5. 26 Kondisi Stop Kontak 1 Pada Aplikasi ON Dan Pada *Hardware* Menyala..........................**Error! Bookmark not defined.**

- Gambar 5. 27 Kondisi Stop Kontak 2 Pada Aplikasi ON Dan Pada Hardware Menyala...........................**Error! Bookmark not defined.**
- Gambar 5. 28 Kondisi Tampilan Aplikasi Pada Saat Pintu Dalam Keadaan Tidak Aman......................................**Error! Bookmark not defined.**
- Gambar 5. 29 Kondisi Tampilan Aplikasi Pada Saat Jendela Dalam Keadaan Tidak Aman......................................**Error! Bookmark not defined.**
- Gambar 5. 30 Kondisi Tampilan Aplikasi Pada Saat Pintu Dan Jendela Dalam Keadaan Tidak Aman..........**Error! Bookmark not defined.**
- Gambar 5. 31 Tampilan Setpoin Pada Aplikasi HMI**Error! Bookmark not defined.**

Gambar 5. 32 Tampilan Notifikasi Informasi Monitoring pada Telegram....**Error! Bookmark not defined.**

Gambar 5. 33 Notifikasi Status Alarm di Aktifkan**Error! Bookmark not defined.**

Gambar 5. 34 Notifikasi Status Alarm Dari Pintu.**Error! Bookmark not defined.** Gambar 5. 35 Notifikasi Status Alarm Pintu Berakhir**Error! Bookmark not defined.**

Gambar 5. 36 Notifikasi Status Alarm Dari Jendela**Error! Bookmark not**  BANDUNG **defined.**

Gambar 5. 37 Notifikasi Status Alarm Jendela Berakhir**Error! Bookmark not defined.**

Gambar 5. 38 Notifikasi Status Alarm Pintu Dan Jendela**Error! Bookmark not defined.**

Gambar 5. 39 Notifikasi Status Alarm Pintu Dan Jendela Berakhir ..............**Error! Bookmark not defined.**

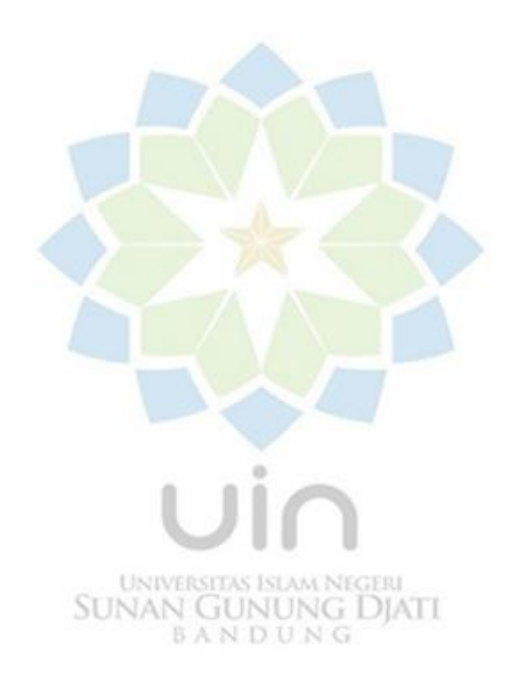

## **DAFTAR TABEL**

<span id="page-7-0"></span>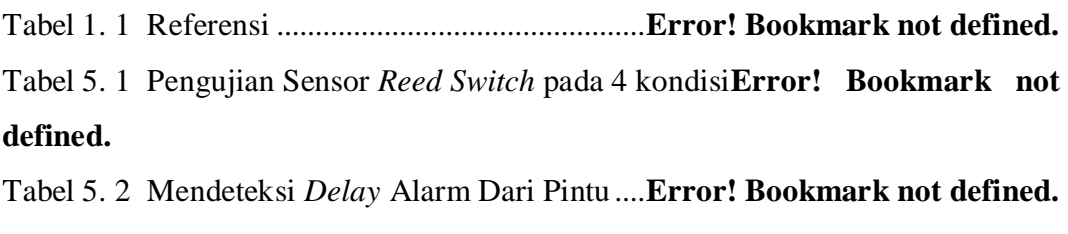

Tabel 5. 3 Mendeteksi *Delay* Alarm Dari Jendela **Error! Bookmark not defined.**

Tabel 5. 4 Mendeteksi *Delay* Alarm Dari Pintu Dan Jendela**Error! Bookmark not defined.**

Tabel 5. 5 Pengujian Sensor DHT11 pada Suhu ...**Error! Bookmark not defined.** Tabel 5. 6 Pengujian Sensor DHT11 pada Kelembapan**Error! Bookmark not defined.**

Tabel 5. 7 Pengujian Sensor LDR Pada Kondisi Aplikasi Dengan Lux Meter ...................................................................................**[Error! Bookmark not defined.](_Toc44401548)** Tabel 5. 8 Mendektesi *Delay* Berdasarkan Jarak ..**Error! Bookmark not defined.**

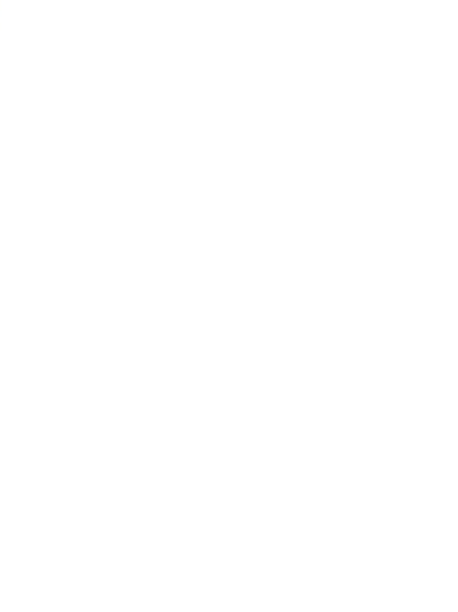

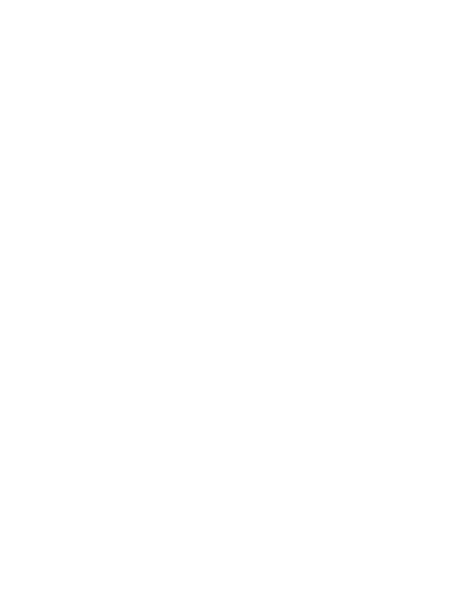